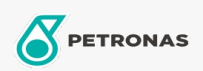

## Olej hydrauliczny

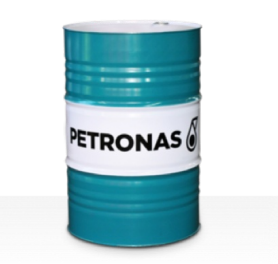

## **PETRONAS Hydraulic HFC**

## Zakres:

Długi opis: PETRONAS Hydraulic HFC to wysokowydajny, przeciwzużyciowy, ognioodporny olej hydrauliczny specjalnie opracowany z myślą o układach hydraulicznych stosowanych w urządzeniach przemysłowych funkcjonujących w środowiskach o bardzo dużym zagrożeniu pożarowym.

**A** Kartę produktu

Lepkość: 46

Specyfikacje przemysłowe: ISO 12922 (HFC)

Zatwierdzenia / spełnione wymagania - Only for IML: Factory Mutual Approved (PR457011)

Sektor (y): Budowa